*5720a* 

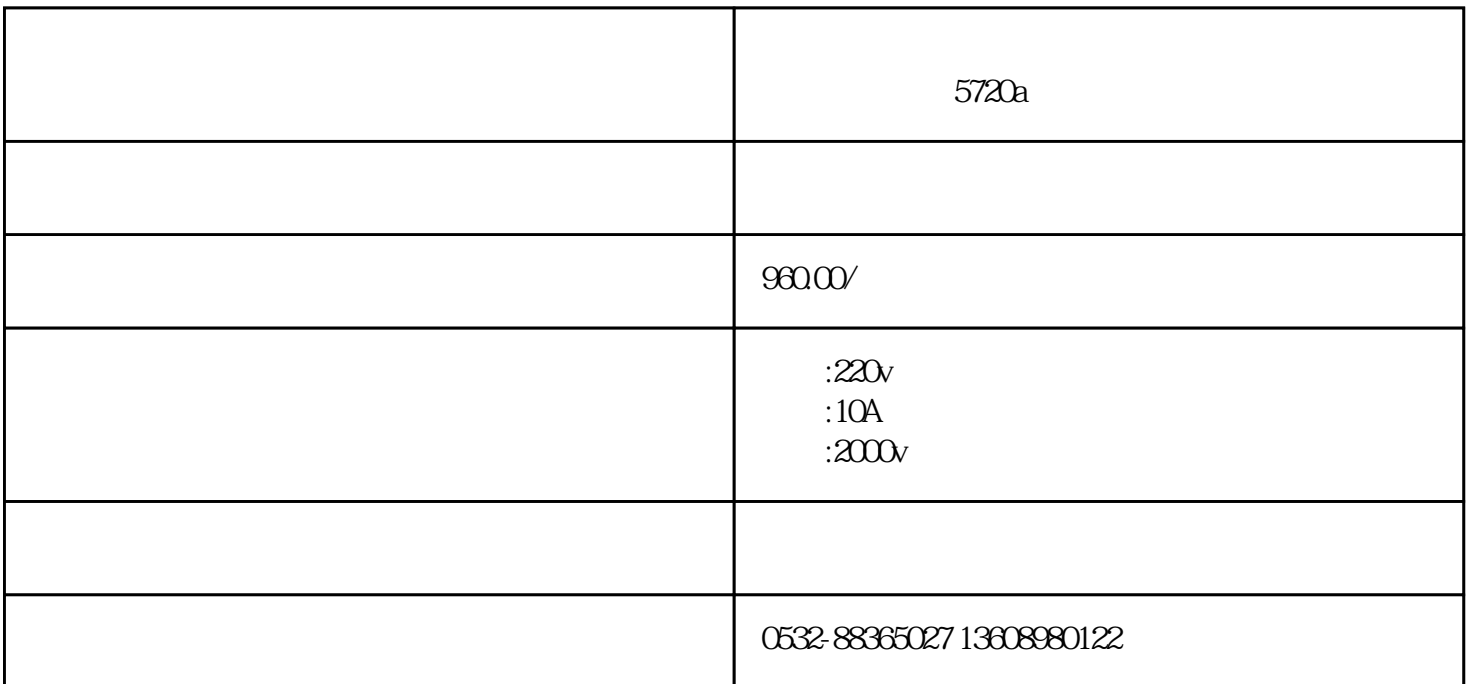

 $-5720a$ 

**HN8005D三相交直流标准源** 主要用于电能表、电压表、电流表、相位表、频率表、功率表、功

qdhnyjdq818

 $OEM$ IEEE 802.3 IEEE802.3bw 100base-T1,100Mbps, IEEE802.3 bp  $1000$ base-T1,  $1$ Gbps 车载信息系统、高级驾驶员辅助系统、车载诊断系统以及- $5G$  V2X

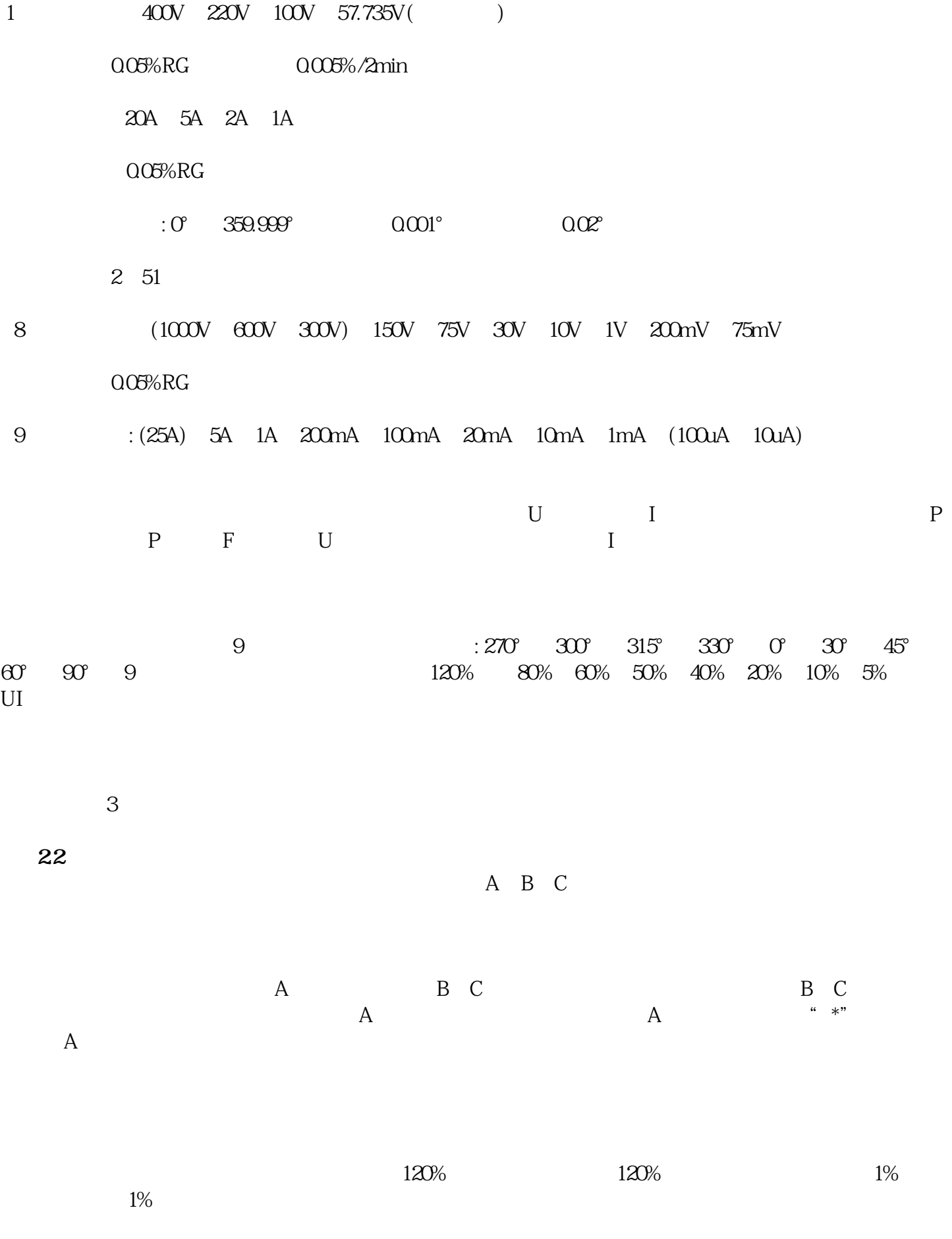

 $360$ 

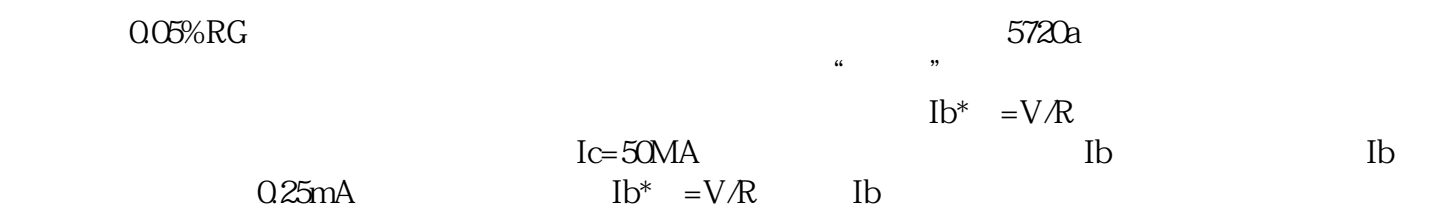